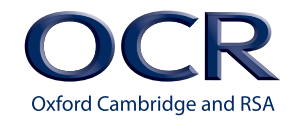

# Cambridge **TECHNICALS LEVEL 2**

**Cambridge**<br>TECHNICALS 2016

OOO.

**Pathway Delivery Guide – Digital Business Practitioner Unit 1 Essentials of IT Version 1**

0 ADING 100 %

*IT*

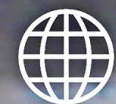

000000

UJORLD<br>-EUROPE<br>-AMERICA<br>-AFRICA

1 E D I A

**[ocr.org.uk/it](http://www.ocr.org.uk/qualifications/by-subject/ict/)**

 $\overline{\phantom{a}}$ 

# **CONTENTS**

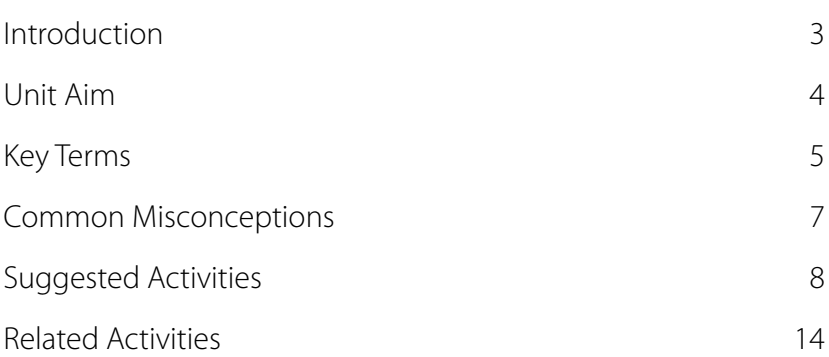

### <span id="page-2-0"></span>**INTRODUCTION**

**This Delivery Guide has been developed to provide practitioners with a variety of creative and practical ideas to support the delivery of this qualification. The Guide is a collection of lesson ideas with associated activities, which you may find helpful as you plan your lessons and covers all the units within this pathway.** 

OCR has collaborated with current practitioners to ensure that the ideas put forward in this Delivery Guide are practical, realistic and dynamic. The Guide is structured by unit and learning outcome so you can see how each activity helps you cover the requirements of this unit.

We've also included some English and maths activities. **These are designed to demonstrate the importance of English and maths skills within real life job roles; and to help those learners who may be re-sitting their English or maths GCSE.**

We appreciate that practitioners are knowledgeable in relation to what works for them and their learners. Therefore, the resources we have produced should not restrict or impact on practitioners' creativity to deliver excellent learning opportunities.

Whether you are an experienced practitioner or new to the sector, we hope you find something in this guide which will help you to deliver excellent learning opportunities.

If you have any feedback on this Delivery Guide or suggestions for other resources you would like OCR to develop, please email [resources.feedback@ocr.org.uk](mailto:resources.feedback%40ocr.org.uk?subject=).

To find out more about this qualification, go to: [http://www.ocr.org.uk/qualifications/](http://www.ocr.org.uk/qualifications/vocational-education-and-skills/cambridge-technicals-it-level-2-2016-suite/) [vocational-education-and-skills/cambridge-technicals-it-level-2-2016-suite/](http://www.ocr.org.uk/qualifications/vocational-education-and-skills/cambridge-technicals-it-level-2-2016-suite/)

#### **Please note**

The timings for the suggested activities in this Delivery Guide **DO NOT** relate to the Guided Learning Hours (GLHs) for each unit.

Assessment guidance can be found within the Unit document available from [www.ocr.org.uk.](http://www.ocr.org.uk)

The latest version of this Delivery Guide can be downloaded from the OCR website.

This Delivery Guide **MUST NOT** be used directly for assessment purposes. It is intended to support the teaching and learning of the unit specified.

#### **This pathway includes the following units:**

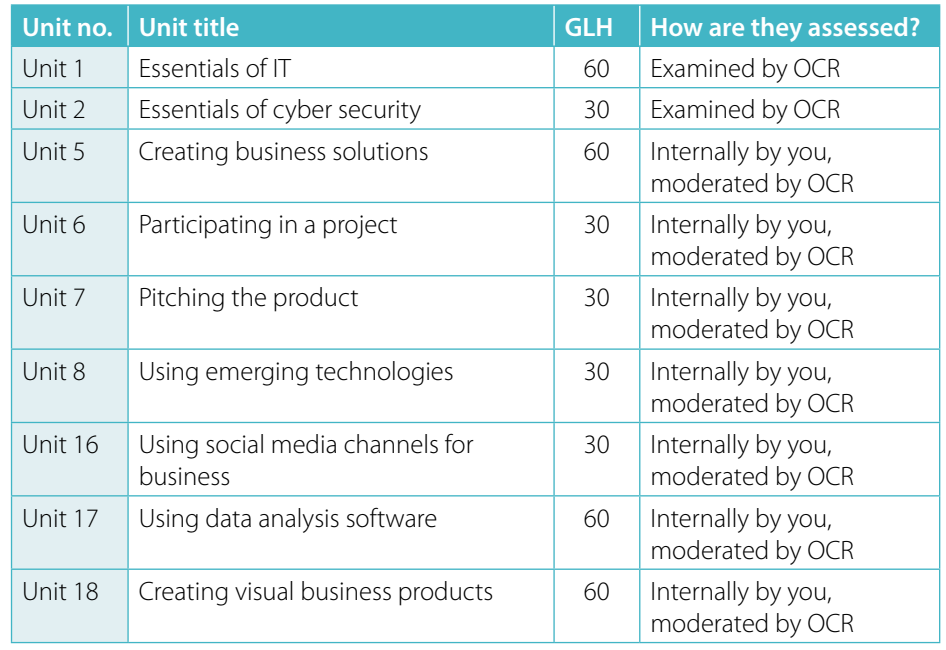

Delivery Guides for all the units listed above are available from: [http://www.ocr.org.uk/](http://www.ocr.org.uk/qualifications/vocational-education-and-skills/cambridge-technicals-it-level-2-2016-suite/) [qualifications/vocational-education-and-skills/cambridge-technicals-it-level-2-2016](http://www.ocr.org.uk/qualifications/vocational-education-and-skills/cambridge-technicals-it-level-2-2016-suite/) [suite/](http://www.ocr.org.uk/qualifications/vocational-education-and-skills/cambridge-technicals-it-level-2-2016-suite/)

#### 2016 Level 2 Cambridge Technicals Suite

- New suite for first teaching September 2017
- Externally assessed content
- · Student focused internal assessment rules
- Eligible for Key Stage 5 performance points from 2019
- OCR visiting moderation providing centre feedback and support
- . Designed to meet the DfE technical quidance

Cambridge

**TECHNICALS** 

2016

### <span id="page-3-0"></span>**UNIT AIM**

The IT solutions that businesses use in the modern world are made up of many different component parts. These parts can include PCs, PCs that are linked together to form a network, devices and wearable technologies that are attached to the PC or the network via the cloud and the internet. These business solutions are designed to help businesses to operate.

This unit is the foundation for this qualification and it is designed give you the underpinning synoptic knowledge that will prepare you to study this suite of qualifications. It is a mandatory externally assessed unit for all sizes and pathways within the suite. You will learn about computer hardware and software. You will gain an understanding of how to perform hardware and software maintenance and how to keep safe while you perform these tasks. You will also learn about the benefits to you and businesses of using IT and the internet to help prepare you for a career in the Information Technology sector.

[http://www.ocr.org.uk/qualifications/vocational-education-and-skills/cambridge-technicals](http://www.ocr.org.uk/qualifications/vocational-education-and-skills/cambridge-technicals-it-level-2-2016-suite/)[it-level-2-2016-suite/](http://www.ocr.org.uk/qualifications/vocational-education-and-skills/cambridge-technicals-it-level-2-2016-suite/)

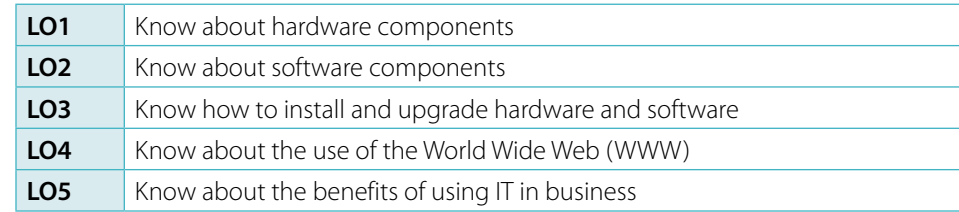

### <span id="page-4-0"></span>**KEY TERMS**

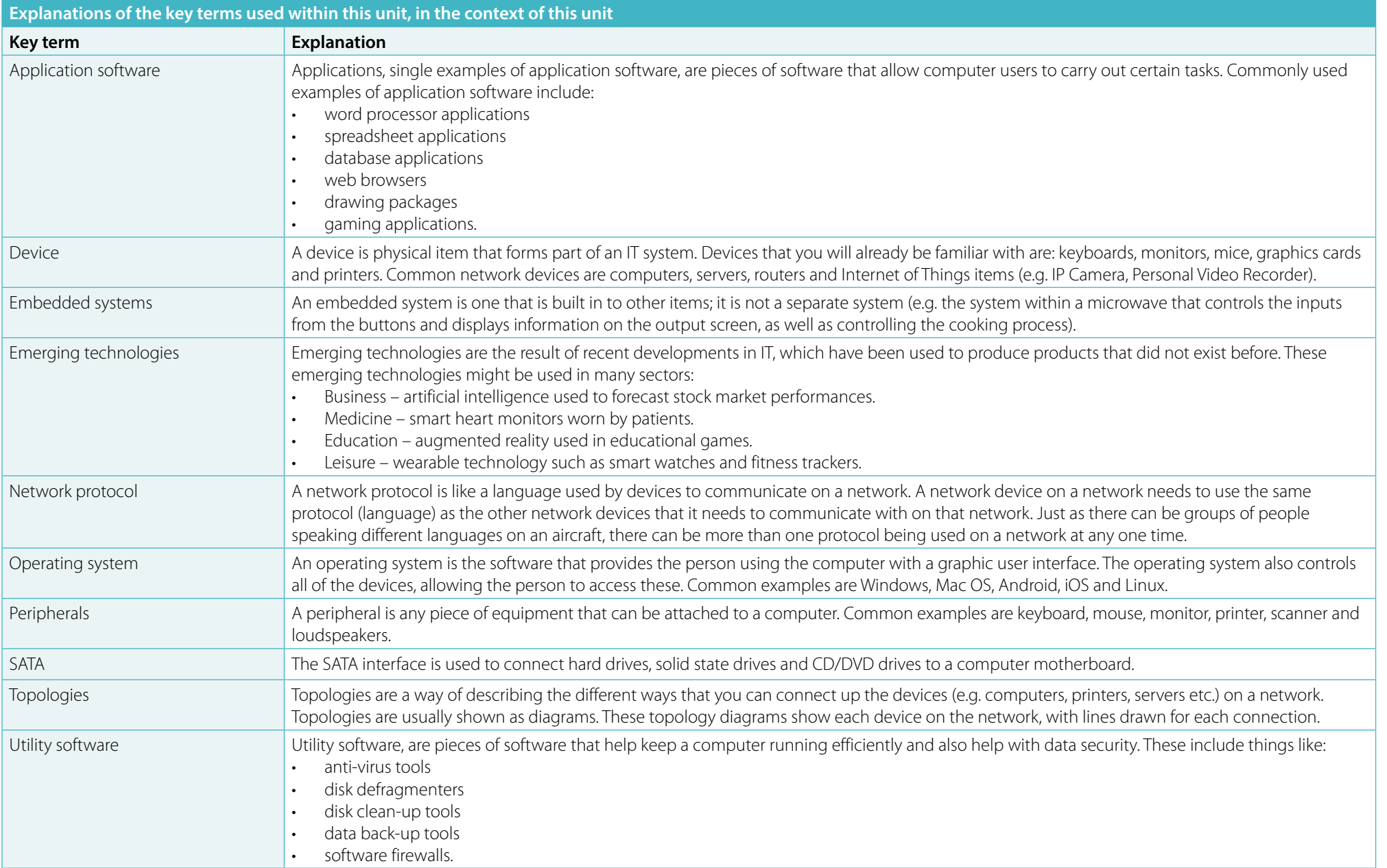

## **KEY TERMS**

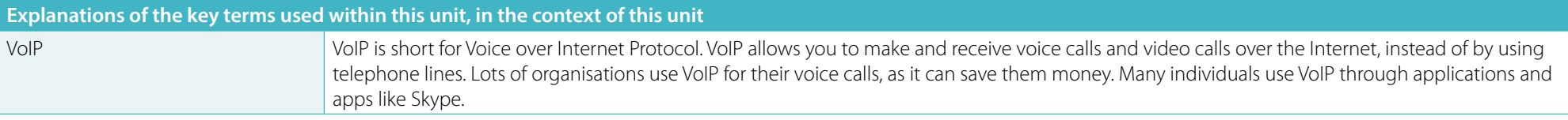

<span id="page-6-0"></span>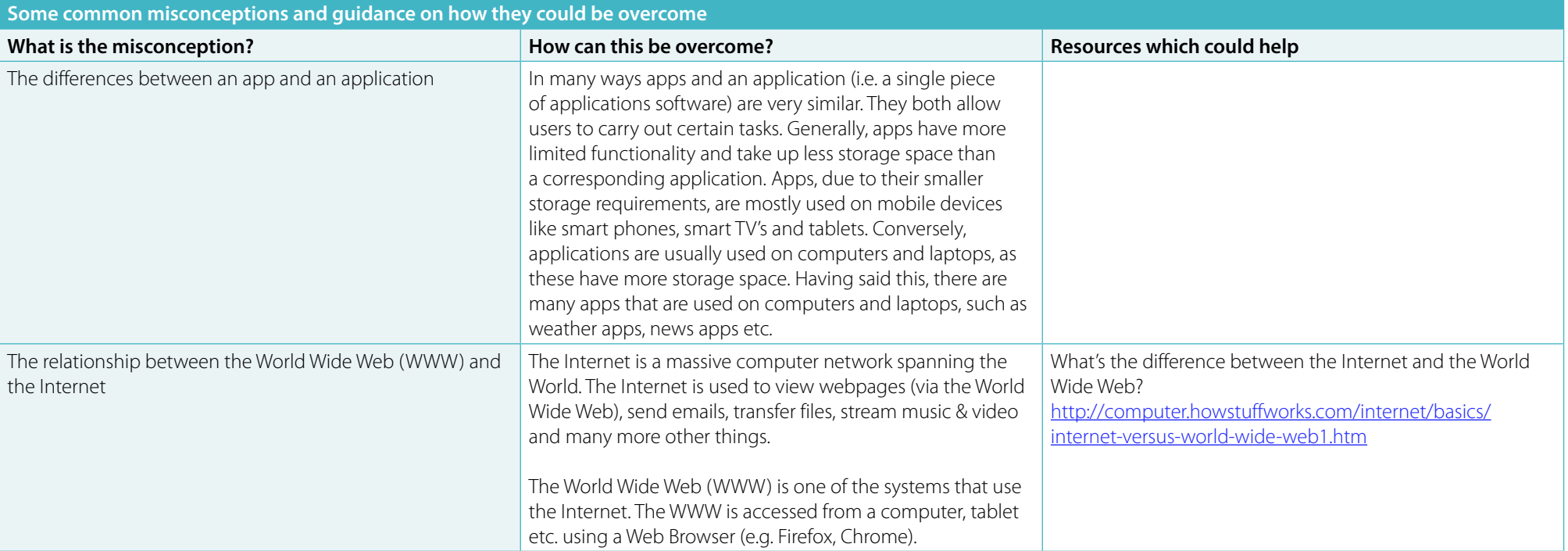

# <span id="page-7-0"></span>**SUGGESTED ACTIVITIES**

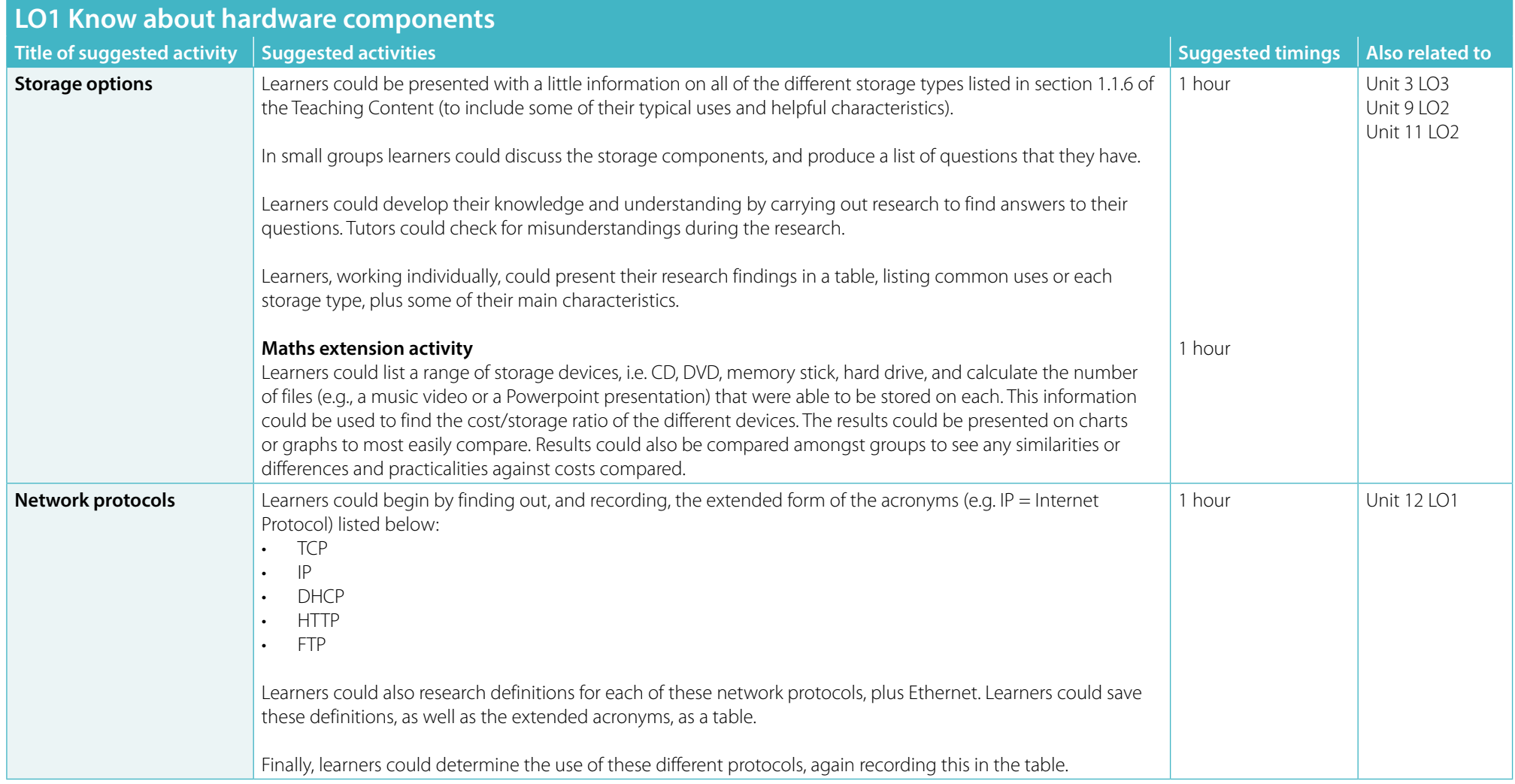

### **SUGGESTED ACTIVITIES**

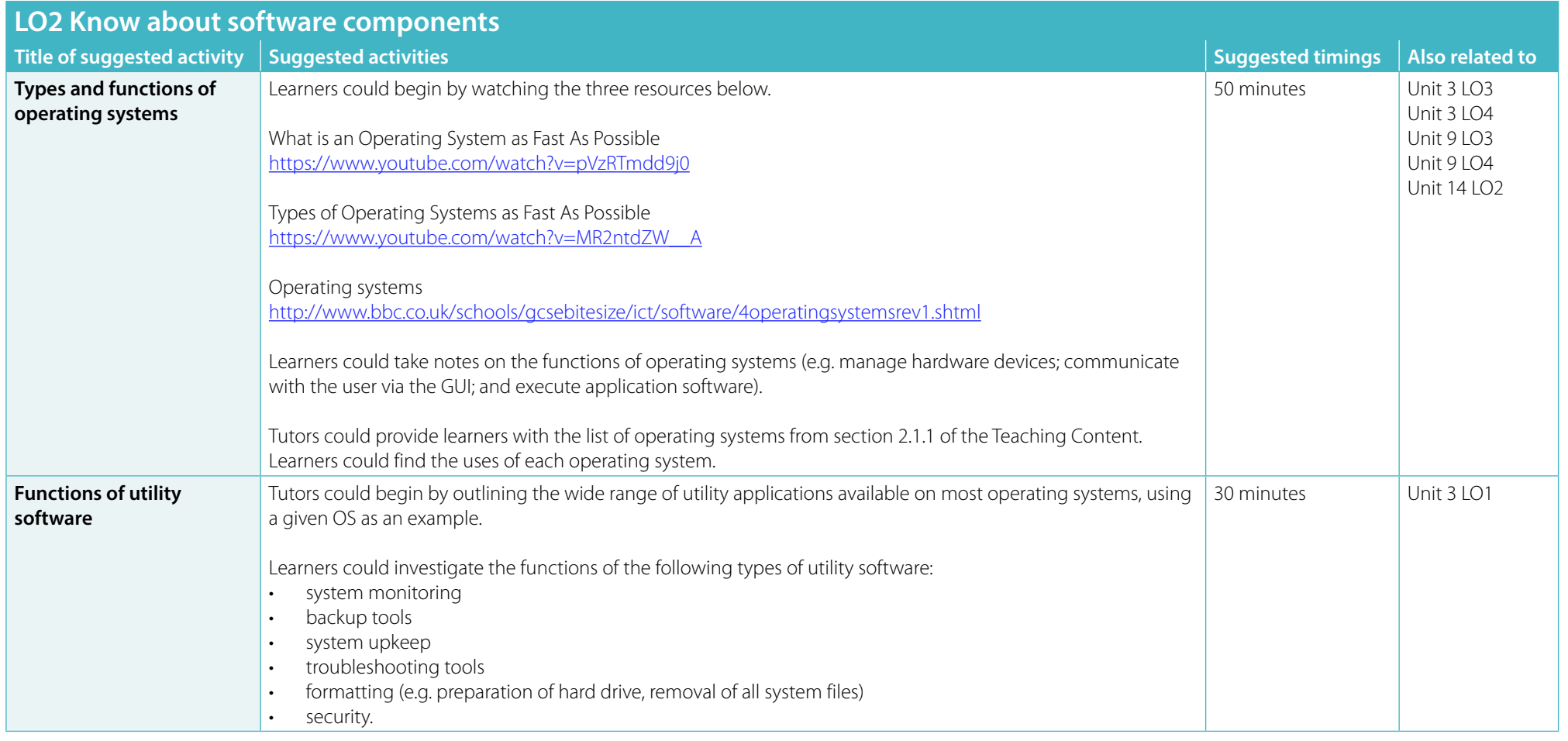

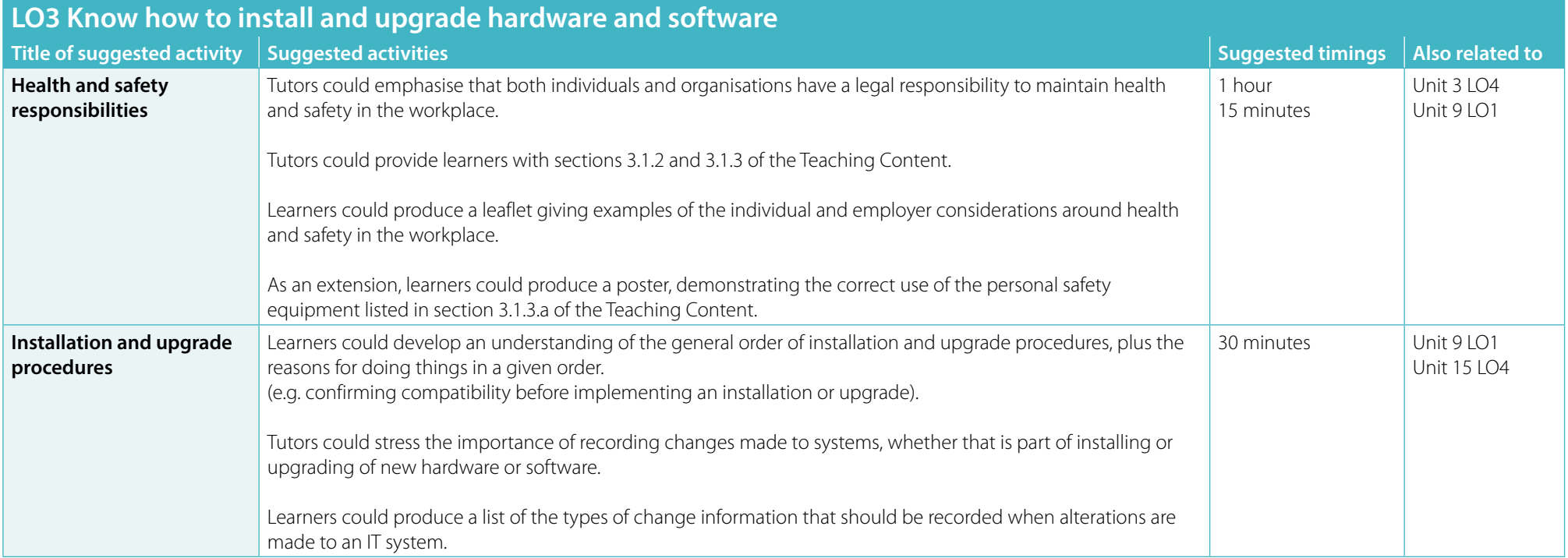

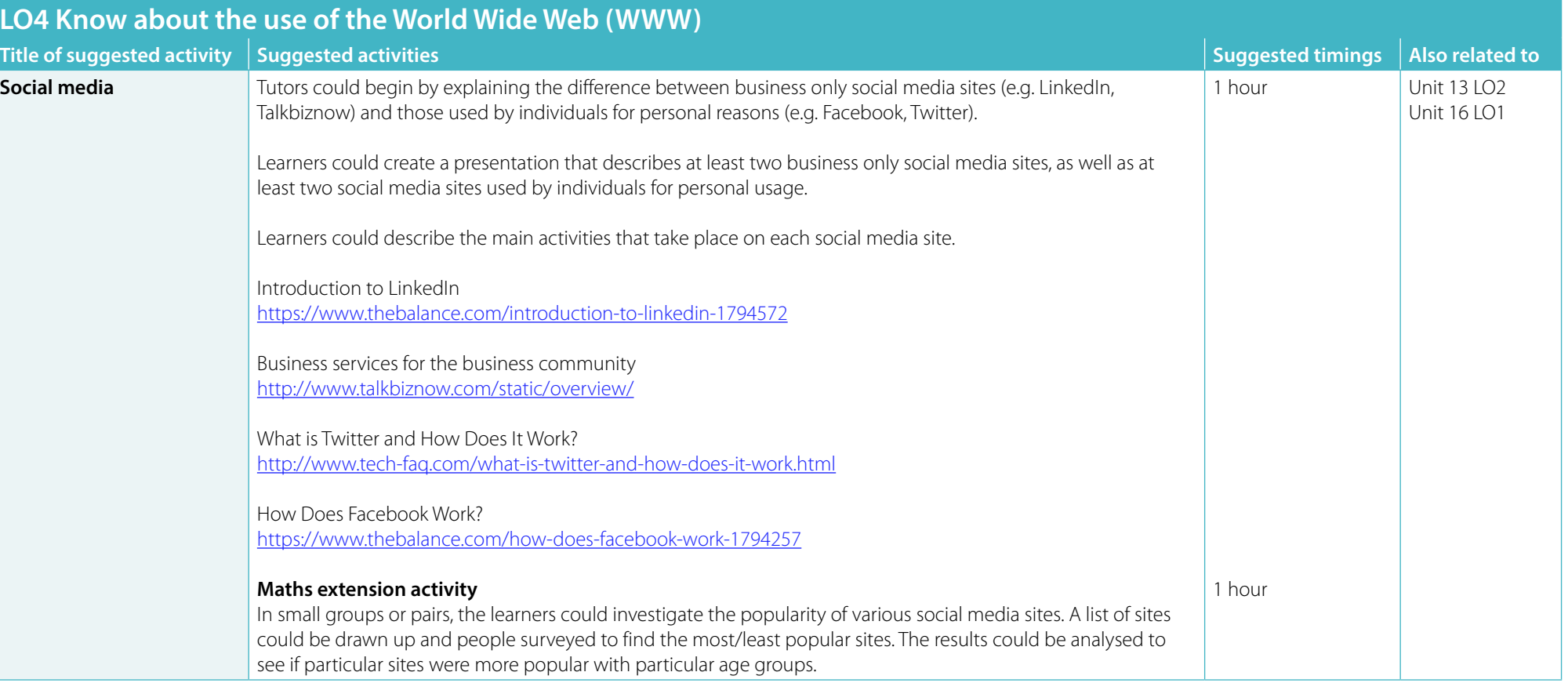

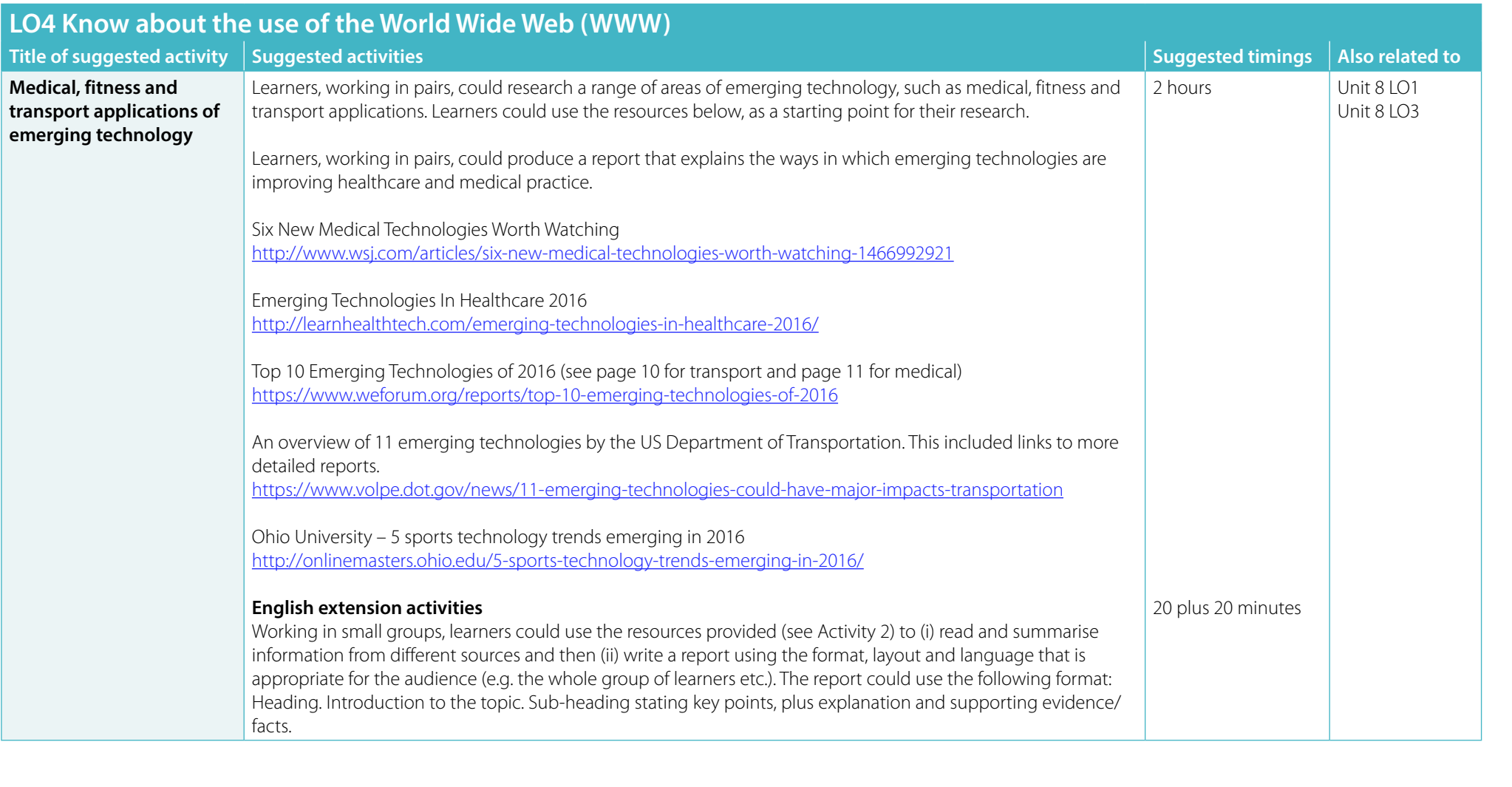

### **SUGGESTED ACTIVITIES**

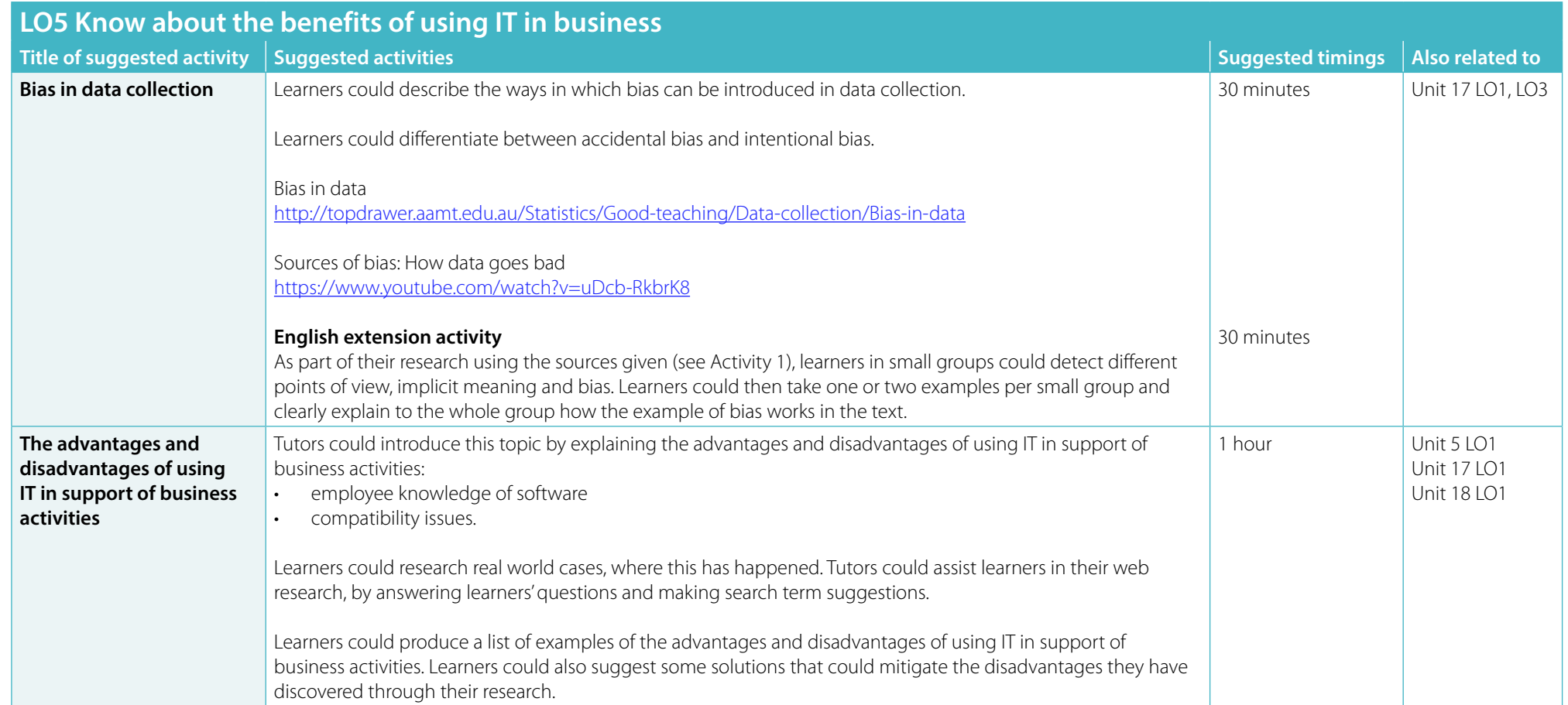

<span id="page-13-0"></span>The Suggested Activities in this Delivery Guide listed below have also been related to other units and Learning Outcomes (LOs) within this qualification. This could help with delivery planning and enable learners to cover multiple parts of units.

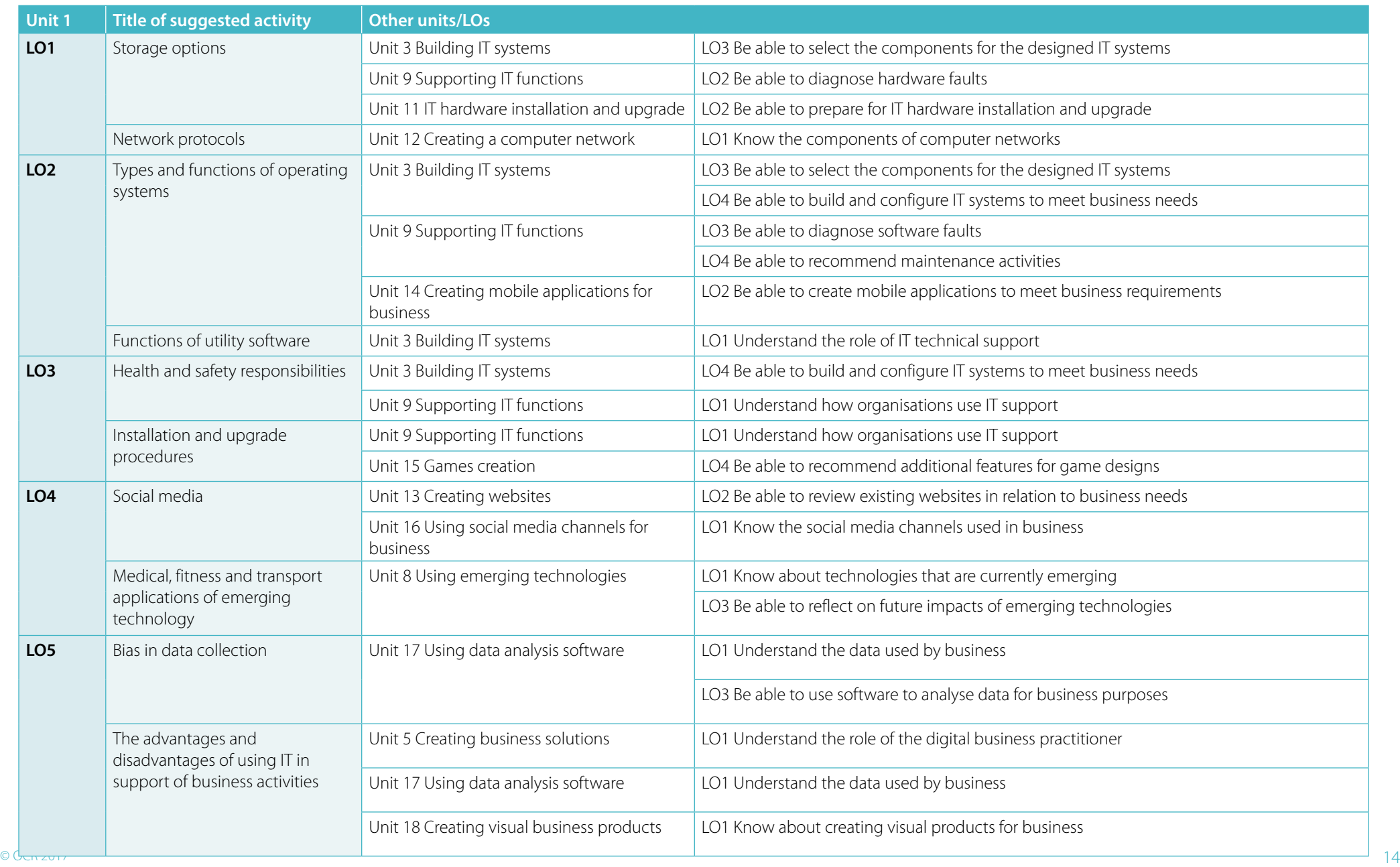

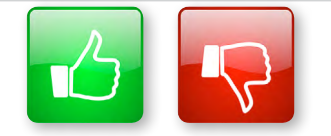

We'd like to know your view on the resources we produce. By clicking on the 'Like' or 'Dislike' button you can help us to ensure that our resources work for you. When the email template pops up please add additional comments if you wish and then just click 'Send'. Thank you.

Whether you already offer OCR qualifications, are new to OCR, or are considering switching from your current provider/awarding organisation, you can request more information by completing the Expression of Interest form which can be found here: [www.ocr.org.uk/expression-of-interest](http://www.ocr.org.uk/expression-of-interest)

#### **OCR Resources:** *the small print*

OCR's resources are provided to support the delivery of OCR qualifications, but in no way constitute an endorsed teaching method that is required by OCR. Whilst every effort is made to ensure the accuracy of the content, OCR cannot be held responsible for any errors or omissions within these resources. We update our resources on a regular basis, so please check the OCR website to ensure you have the most up to date version.

This resource may be freely copied and distributed, as long as the OCR logo and this small print remain intact and OCR is acknowledged as the originator of this work.

OCR acknowledges the use of the following content: Square down and Square up: alexwhite/Shutterstock.com

Please get in touch if you want to discuss the accessibility of resources we offer to support delivery of our qualifications: [resources.feedback@ocr.org.uk](mailto:resources.feedback%40ocr.org.uk?subject=)

#### **Looking for a resource?**

There is now a quick and easy search tool to help find **free** resources for your qualification:

[www.ocr.org.uk/i-want-to/find-resources/](http://www.ocr.org.uk/i-want-to/find-resources/)

#### **[ocr.org.uk/it](http://www.ocr.org.uk/qualifications/by-subject/ict/)** OCR customer contact centre

#### **Vocational qualifications**

Telephone 02476 851509 Facsimile 02476 851633 Email [vocational.qualifications@ocr.org.uk](mailto:vocational.qualifications%40ocr.org.uk?subject=)

OCR is part of Cambridge Assessment, a department of the University of Cambridge. *For staff training purposes and as part of our quality assurance programme your call may be recorded or monitored.* 

© OCR 2017 Oxford Cambridge and RSA Examinations is a Company Limited by Guarantee. Registered in England. Registered office 1 Hills Road, Cambridge CB1 2EU. Registered company number 3484466. OCR is an exempt charity.

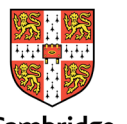

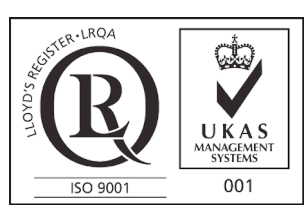

Cambridge Assessment